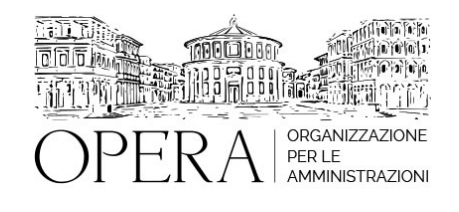

# **LA CONTABILITA' FINANZIARIA DEGLI ENTI TERRITORIALI DI CUI AL D.LGS. N. 118 DEL 2011 (CORSO BASE)**

## **WEBINAR – IN LIVE STRAMING**

**Codice MEPA:** AM20367

#### **Il seminario si svolge:**

**Inizio :** martedi', 11 Giugno 2024 **Fine :** martedi', 18 Giugno 2024

**Relatore**:

**Dott.ssa Paola MARIANI** - Dirigente CSR PNRR del MEF - RGS

## **PRIMA GIORNATA**

- IL D.LGS. N. 118 DEL 2011 CORRETTO E INTEGRATO DAL D.LGS. N. 126 DEL 2014
- GLI STRUMENTI del d.lgs. n.118 del 2011
	- Schemi di bilancio
	- Piano dei conti integrato
	- Principi contabili generali
	- Principi contabili applicati
	- Il Principio contabile applicato concernente la contabilità finanziaria
	- Il principio contabile applicato concernente la programmazione
	- Il principio contabile applicato concernente la contabilità economico patrimoniale
	- Il principio contabile applicato concernente il bilancio consolidato
- IL NUOVO PRINCIPIO DELLA COMPETENZA FINANZIARIA POTENZIA
- IL FONDO PLURIENNALE VINCOLATO
- IL FONDO CREDITI DI DUBBIA ESIGIBILITÀ
- IL RISULTATO DI AMMINISTRAZIONE
- LA COMPOSIZIONE DEL RISULTATO DI AMMINISTRAZIONE

### **SECONDA GIORNATA**

- Il riaccertamento ordinario dei residui
- Il risultato di amministrazione
- Il prospetto dimostrativo del risultato di amministrazione
- La composizione del risultato di amministrazione
- La determinazione delle quote del risultato di amministrazione
- L'elenco analitico delle risorse vincolate, accantonate e destinate agli investimenti
- Il FCDE; Il Fondo perdite società partecipate; Il Fondo contenzioso
- L'utilizzo delle quote del risultato di amministrazione
- La relazione sulla gestione al rendiconto
- Il prospetto relativo alla composizione e alle modalità di recupero del disavanzo
- La nuova disciplina del disavanzo e la verifica del recupero dell'eventuale disavanzo
- Il rendiconto consolidato
- Gli adempimenti richiesti per la BDAP
- Gli ultimi aggiornamenti degli allegati al d.lgs. n. 118 del 2011 approvati dalla Commissione ARCONET

### **DESTINATARI**

Dipendenti, amministratori, revisori dei conti e segretari comunali di regioni, enti locali, organismi ed enti strumentali degli enti territoriali in contabilità finanziaria e partecipanti a concorsi negli enti territoriali

#### **OBIETTIVI**

Il corso intende presentare il sistema contabile degli enti territoriali di cui al d.lgs. n. 118 del 2011 partendo dall'evoluzione normativa del processo di armonizzazione dei sistemi contabili e illustrando, operativamente, gli strumenti tecnici individuati per gli enti territoriali.

Il corso si pone l'obiettivo di una formazione di base esaustiva sia teorica che pratica con esempi concreti, presentazione degli schemi di bilanci e dei prospetti più significativi e del piano dei conti integrato.

Sarà illustrato il sito ARCONET della ragioneria Generale dello Stato e si mostreranno le principali sezioni.

Sarà lasciato ampio spazio alle domande e agli approfondimenti sia durante sia, in particolare, alla fine del corso.

## **ORARIO DI SVOLGIMENTO**

ore 9.00-13.00

#### **NOTE**

#### **QUOTA DI PARTECIPAZIONE**

Le quote di partecipazione variano a seconda del numero di iscrizioni per ciascuna Amministrazione

#### **Primo partecipante - € 400**

**Secondo e terzo partecipante - € 320**

### **A seguire - € 250**

### **Comuni con numero di abitanti inferiore a 8000 - € 320 a partecipante (non si applica alle unioni di comuni)**

La quota comprende: accesso all'aula virtuale, materiale didattico, attestato di partecipazione e replay del corso per 30 giorni dalla data di svolgimento del corso (su richiesta)

Le quote si intendono ad utente + IVA (se dovuta)

(Se la fattura è intestata ad Ente Pubblico, la quota è esente IVA, ai sensi dell'art. 10, D.P.R. n. 633/72)

(Si applica il bollo di € 2 a carico del cliente per fattura esclusa IVA di valore superiore a € 77,47)

### **QUOTE DI PARTECIPAZIONE SPECIALI**

### **Quota "all-inclusive": €2500**

La quota consiste in un numero di accessi di max. 50 partecipanti per ciascuna amministrazione nel limite massimo di 4 amministrazioni aderenti alla presente quota. Per le amministrazioni eccedenti la quarta verrà proposta una ulteriore data del corso.

### **Quota "in-house": €6000**

La quota consente, alla singola Amministrazione, di riservare il corso in forma esclusiva per i dipendenti dell'Ente fino ad un numero massimo di 100 partecipanti: in aula non saranno presenti altre amministrazioni.

### **MODALITÀ DI ISCRIZIONE**

E' possibile iscriversi al corso telematicamente accedendo al sito [www.operabari.it](http://www.operabari.it), entrando nella sezione specifica del corso ed utilizzando il tasto "iscriviti on-line" presente in fondo alla pagina.

Diversamente è possibile contattare i nostri uffici:

[segreteria@operabari.it](mailto:segreteria@operabari.it)

0804676784

## **MODALITÀ DI PAGAMENTO**

Versamento della quota con bonifico bancario intestato a OperA SRL

BPER BANCA – IT57D0538704005000043104884

INTESA SAN PAOLO – IT59U0306941753100000002114

### **TEST DI VALUTAZIONE DELL'APPRENDIMENTO (OPZIONALE)**

E' possibile richiedere la somministrazione del test di verifica dell'apprendimento per il rilascio dell'attestato di superamento con profitto del corso.

n.b. La richiesta dovrà pervenire non oltre il terzo giorno precedente la data di inizio del corso.

### **FRUIZIONE E REQUISITI TECNICI**

# **Accesso alla piattaforma: www.operlapa.it**

I nostri operatori provvederanno ad effettuare la registrazione in piattaforma e trasmetteranno un'email con le credenziali di accesso all'indirizzo indicato in fase di iscrizione al corso.

In caso di smarrimento delle credenziali è possibile richiedere una nuova password utilizzando la funzione presente sotto

il tasto LOGIN del sito www.operlapa.it: sarà sufficiente inserire nell'apposito campo l'indirizzo email fornito al momento dell'iscrizione al corso (solitamente quello istituzionale).

In caso di difficoltà contattare i nostri uffici al 0804676784.

#### **Accesso al corso**

Il discente riceverà una seconda email di conferma di accesso al corso cui è iscritto. Da quel momento è possibile accedere alla piattaforma con le proprie credenziali e, successivamente, cliccare sul titolo del corso dove l'utente troverà il pulsante per collegarsi al webinar (aula digitale) e le altre funzionalità (download del materiale didattico, dell'attestato di partecipazione, questionario della qualità, domande al docente e accesso al replay). Nella stessa email sono contenute tutte le istruzioni di fruizione dell'attività formativa.

## **ZOOM**

E' consigliato dotarsi del software o dell'app di ZOOM sul dispositivo su cui si seguirà il corso.

In caso di difficoltà i nostri operatori sono sempre a vostra disposizione al numero 0804676784

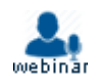